#### <span id="page-0-0"></span>Alberi binari e alberi binari di ricerca

Violetta Lonati

Università degli studi di Milano Dipartimento di Informatica

Laboratorio di algoritmi e strutture dati Corso di laurea in Informatica

## Alberi

- $\triangleright$  Un albero è una collezione non vuota di:
	- $\triangleright$  nodi con nome e informazioni contenute;
	- $\blacktriangleright$  lati che collegano due nodi tra loro.
- $\triangleright$  Un cammino è una sequenza di nodi collegati da lati. La proprietà fondamentale degli alberi è che esiste esattamente un cammino da un nodo ad una qualsiasi altro nodo (altrimenti è un grafo).
- $\triangleright$  Negli alberi con radice si sceglie un nodo particolare come radice, che di solito è rappresentato in alto. Allora si usano espressioni come sopra, sotto, foglia, nodo interno, padre, figlio, antenato, discendente,
- $\triangleright$  Un sottoalbero è definito scegliendo un nodo interno e comprende tale nodo e tutti i suoi discendenti
- $\triangleright$  Nel caso degli alberi ordinati, i figli hanno un ordine (figlio destro, sinistro...)
- $\triangleright$  Definizione ricorsiva di albero: un albero è una foglia o una radice connessa ad un insieme di alberi.

...

## Alberi binari

- $\triangleright$  Sono alberi (con radice) ordinati dove ogni nodo ha al più 2 figli (destro/sinistro)
- $\triangleright$  Definizione ricorsiva: un albero binario è una foglia oppure una radice connessa ad un albero binario destro e ad un albero binario sinistro.
- $\blacktriangleright$  Proprietà numeriche:
	- $\triangleright$  un albero binario con N nodi ha  $N-1$  lati
	- un albero binario con N nodi ha altezza circa  $log_2N$

## Rappresentazione di alberi binari in memoria

Sono strutture non monodimensionali (a differenza delle liste). Ogni nodo può essere rappresentato come una struttura con un membro chiamato item (con le informazioni contenute nel nodo) e due link (al figlio destro e al figlio sinistro).

```
struct bit_node {
  Item item ;
  struct bit_node *1, *r;
};
typedef struct bit_node * Bit_node ;
```
Item può essere ad esempio int o un qualunque altro tipo, a seconda del genere di informazione contenuta nei nodi dell'albero.

### Rappresentazione di alberi binari in memoria - continua

Se  $n$  è una variabile di tipo  $Bit\_node$  e punta ad un certo nodo, allora

 $\triangleright$  n  $\rightarrow$  1 punta al suo figlio sinistro;

 $\blacktriangleright$  l'assegnamento n = n -> r fa in modo che n si sposti sul figlio destro.

NB: questa rappresentazione è comoda per attraversare l'albero dalla radice verso le foglie ma non viceversa: si potrebbe aggiungere un ulteriore membro struct bit\_node \*up (come per le liste bidirezionali, concatenate doppie)

#### Esempio: albero contenente interi

Nel seguente esempio, costruiamo manualmente un albero di interi, quindi Item è definito come int.

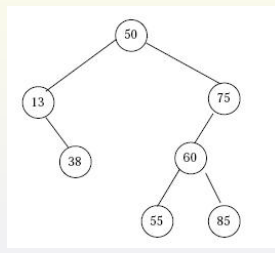

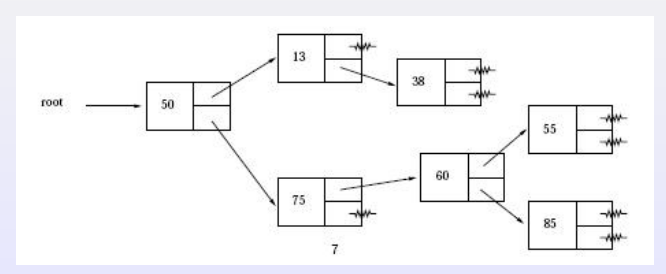

## Esempio: albero contenente interi

```
Bit_node root; /* radice dell'albero */
root = malloc( sizeof (struct bit-node) );
root \rightarrow item = 50;
root \rightarrow 1 = malloc( sizeof (struct bit_node) );
root \rightarrow r = malloc( sizeof (struct bit_node) );
root \rightarrow 1 \rightarrow item = 13;
root \rightarrow 1 \rightarrow 1 = NULL;
root \rightarrow 1 \rightarrow r = malloc( sizeof(struct bit_node));
root \rightarrow r \rightarrow item = 75:
root \rightarrow r \rightarrow 1 = malloc( sizeof(struct bit_node));
root \rightarrow r \rightarrow r = NULL:
root \rightarrow 1 \rightarrow r \rightarrow item = 38;
```
#### Esercizio: stampa di alberi a sommario

Scrivete quindi una funzione che stampi un albero binario nella rappresentazione usata nei sommari dei libri, oppure in un file browser, come nel seguente esempio:

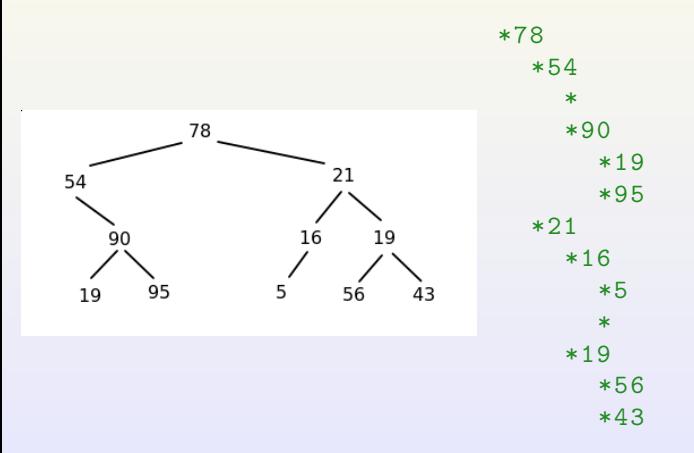

#### Attraversamento di alberi

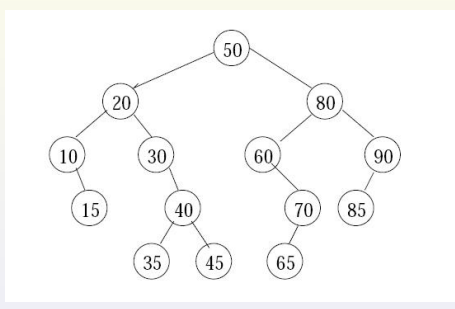

Preorder: 50 20 10 15 30 40 35 45 80 60 70 65 90 85 Inorder: 10 15 20 30 35 40 45 50 60 65 70 80 85 90 Postorder: 15 10 35 45 40 30 20 65 70 60 85 90 80 50

#### Attraversamento di alberi

Attraversamento in ordine simmetrico (inorder): prima il sottoalbero di sinistra, poi la radice, infine il sottoalbero di destra:

```
void bit_inorder ( Bit_node p ){
  if ( p ) {
    bit_inorder (p \rightarrow 1);
    bit_printnode ( p );
    bit_inorder(p \rightarrow r);
  }
}
```
Attraversamento in ordine anticipato (preorder): prima la radice, poi il sottoalbero di sinistra, infine il sottoalbero di destra:

```
void bit_preorder ( Bit_node p ){
  if ( p ) {
    bit_printnode ( p );
    bit_preorder(p \rightarrow 1);
    bit_preorder(p \rightarrow r);
  }
}
```
Attraversamento in ordine differito (postorder): prima il sottoalbero di sinistra, poi il sottoalbero di destra, infine la radice:

```
void bit_postorder ( Bit_node p ){
  if ( p ) {
    bit_postorder(p \rightarrow 1);
    bit_postorder(p \rightarrow r);
    bit_printnode ( p );
  }
}
```
### Esercizio: dal vettore all'albero

Scrivete una funzione

Bitnode bit\_arr2tree (Item a [], int size, int j)

che, dato un array a di lunghezza size ed un indice j, costruisca ricorsivamente l'albero binario (completo)

- $\triangleright$  con radice contenente l'Item a [0]
- $\triangleright$  e tale che valga la seguente proprietà: se un nodo è etichettato con  $a[i]$ , allora il suo figlio sinistro è etichettato con  $a[2*1+1]$  e il suo figlio destro è etichettato con  $a[2*1+2]$ .

#### Esercizio: dal vettore all'albero - continua

Ad esempio, dato a =  ${69, 89, 28, 39, 66, 44, 12, 2, 71}$ , la funzione deve costruire l'albero

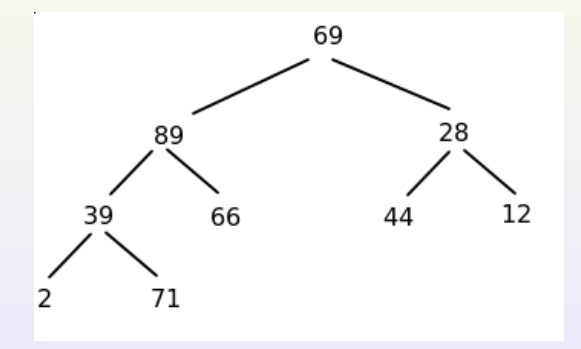

## Alberi binari di ricerca

Sono una struttura dati che consente di rappresentare un insieme (dinamico) totalmente ordinato. Le operazioni previste sono:

- $\triangleright$  ricerca di un elemento nell'insieme
- $\triangleright$  verifica dell'appartenenza di un elemento all'insieme
- $\blacktriangleright$  inserimento di un elemento nell'insieme
- $\triangleright$  cancellazione di un elemento dall'insieme
- $\triangleright$  ricerca del minimo e massimo dell'insieme
- successore e predecessore di un elemento nell'insieme

# Rappresentazione di insiemi ordinati con alberi binari di ricerca

Se  $S$  è un insieme totalmente ordinato, lo rappresento come l'albero binario  $T$  avente per etichette gli elementi di  $S$  e tale che:

- Der ogni  $a \in S$ , esiste un unico nodo v con etichetta a;
- per ogni nodo  $v$  di  $T$ :
	- $\triangleright$  se u appartiene al sottoalbero di sinistra di v, allora l'etichetta di u è minore dell'etichetta di v;
	- $\triangleright$  se u appartiene al sottoalbero di destra di v, allora l'etichetta di u è maggiore dell'etichetta di v.

# La forma dell'albero dipende dall'ordine di inserimento degli elementi!

Differenza tra l'albero ottenuto inserendo gli elementi in ordine, oppure in questa sequenza: 30 10 70 20 50 40 60

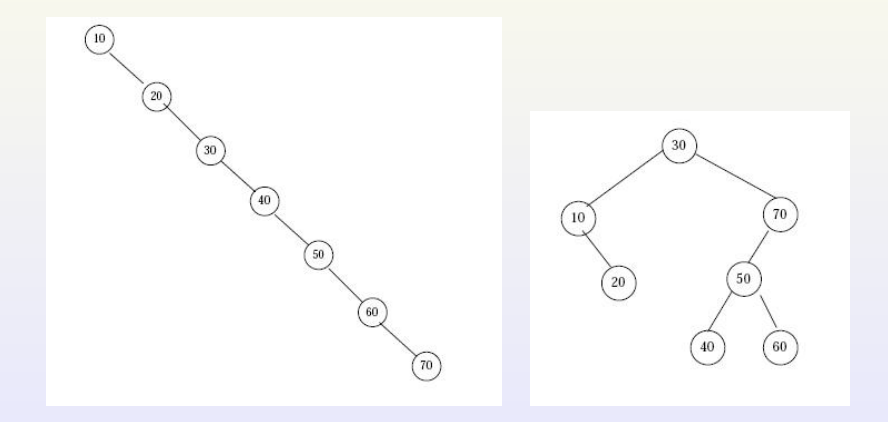

#### Un insieme ordinato è rappresentabile con vari alberi binari di ricerca!!

# Rappresentazione di insiemi ordinati con alberi binari di ricerca

Se  $S$  è un insieme totalmente ordinato, lo rappresento come un albero binario  $T$  avente per etichette gli elementi di  $S$  e tale che:

- Der ogni  $a \in S$ , esiste un unico nodo v con etichetta a;
- per ogni nodo  $v$  di  $T$ :
	- $\triangleright$  se u appartiene al sottoalbero di sinistra di v, allora l'etichetta di u è minore dell'etichetta di v;
	- $\triangleright$  se u appartiene al sottoalbero di destra di v, allora l'etichetta di u è maggiore dell'etichetta di v.

## Struttura dei nodi di un albero binario di ricerca

E' uguale a quella degli alberi binari, ma in questo caso assumiamo che il tipo Item sia dotato di una chiave, attraverso la quale si stabilisce l'ordine totale.

# Prototipi di funzione

Alcune funzioni servono per la gestione generica di alberi binari e le riconosciamo dal prefisso bit (binary tree).

```
Bit_node bit_new ( Item );
void bit_destroy ( Bit_node );
Item bit_item ( Bit_node );
Bit_node bit_left ( Bit_node );
Bit_node bit_right ( Bit_node );
void bit_printnode( Bit_node );
void bit_preorder ( Bit_node );
void bit_inorder ( Bit_node );
void bit_postorder( Bit_node );
/∗ vedi esercizi : ∗/
void bit_printassummary ( Bit_node p, int spaces );
Bit_node bit_arr2tree ( Item *a, int size, int i );
```
## <span id="page-20-0"></span>Prototipi di funzione

Caratterizziamo le funzioni specifiche degli alberi binari di ricerca col prefisso bist (binary search tree).

```
Item bist_min( Bit_node p );
Item bist_max ( Bit_node p );
/∗ stampa in ordine inverso : ∗/
void bist_orderprint ( Bit_node p );
/∗ stampa in ordine inverso : ∗/
void bist_invorderprint ( Bit_node p );
Item bist_search ( Bit_node r, Key k );
void bist_insert ( Bit_node *q, Item item );
int bist_delete ( Bit_node *r, Key k );
```